Check show transform controls to see bounding boxes to transform that layer/ text layer

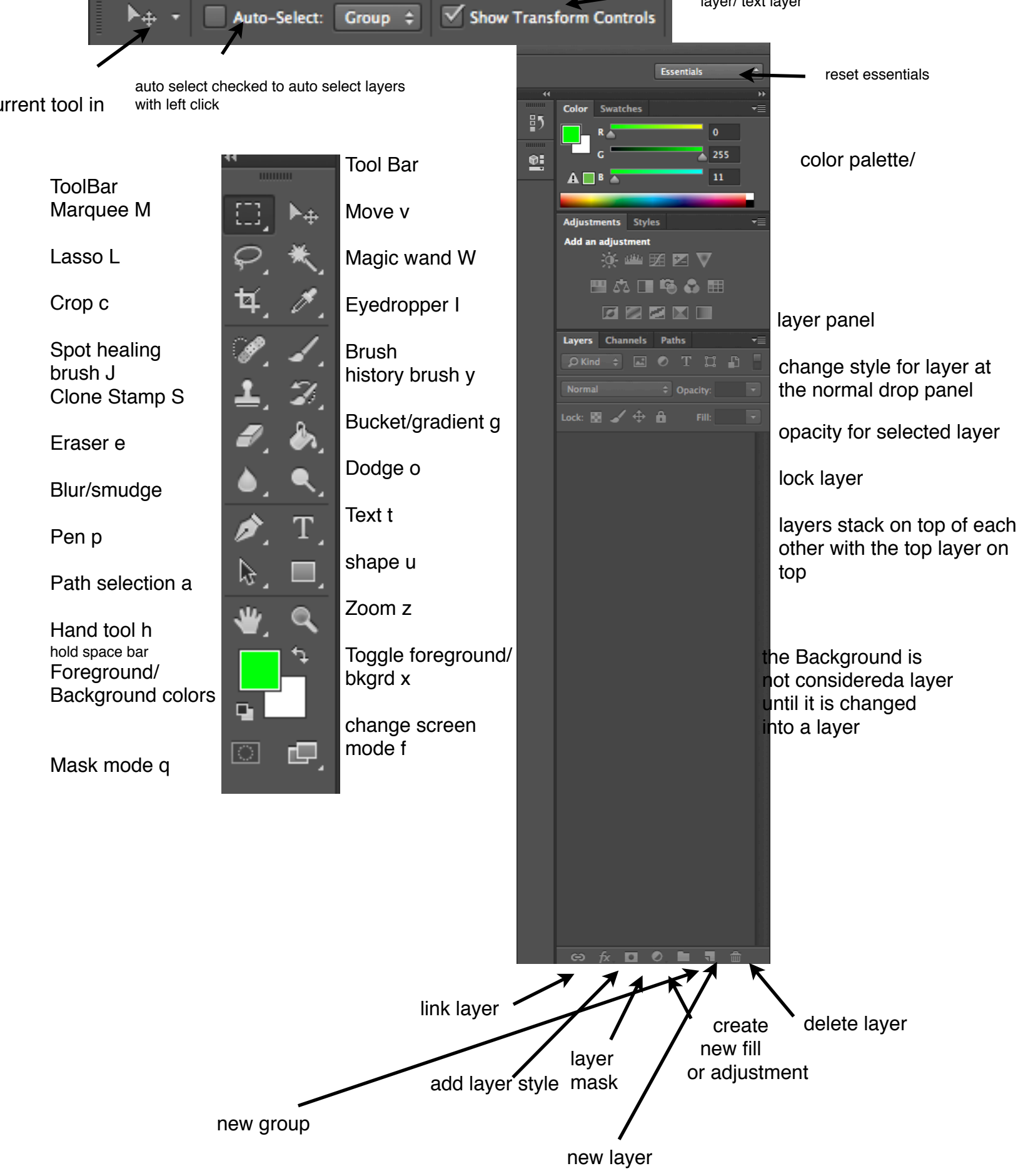